ACCESS "VBA" PDF

https://www.100test.com/kao\_ti2020/181/2021\_2022\_ACCESS\_E5  $-85$ \_A5\_E9\_c97\_181002.htm VBA

WINDOWS

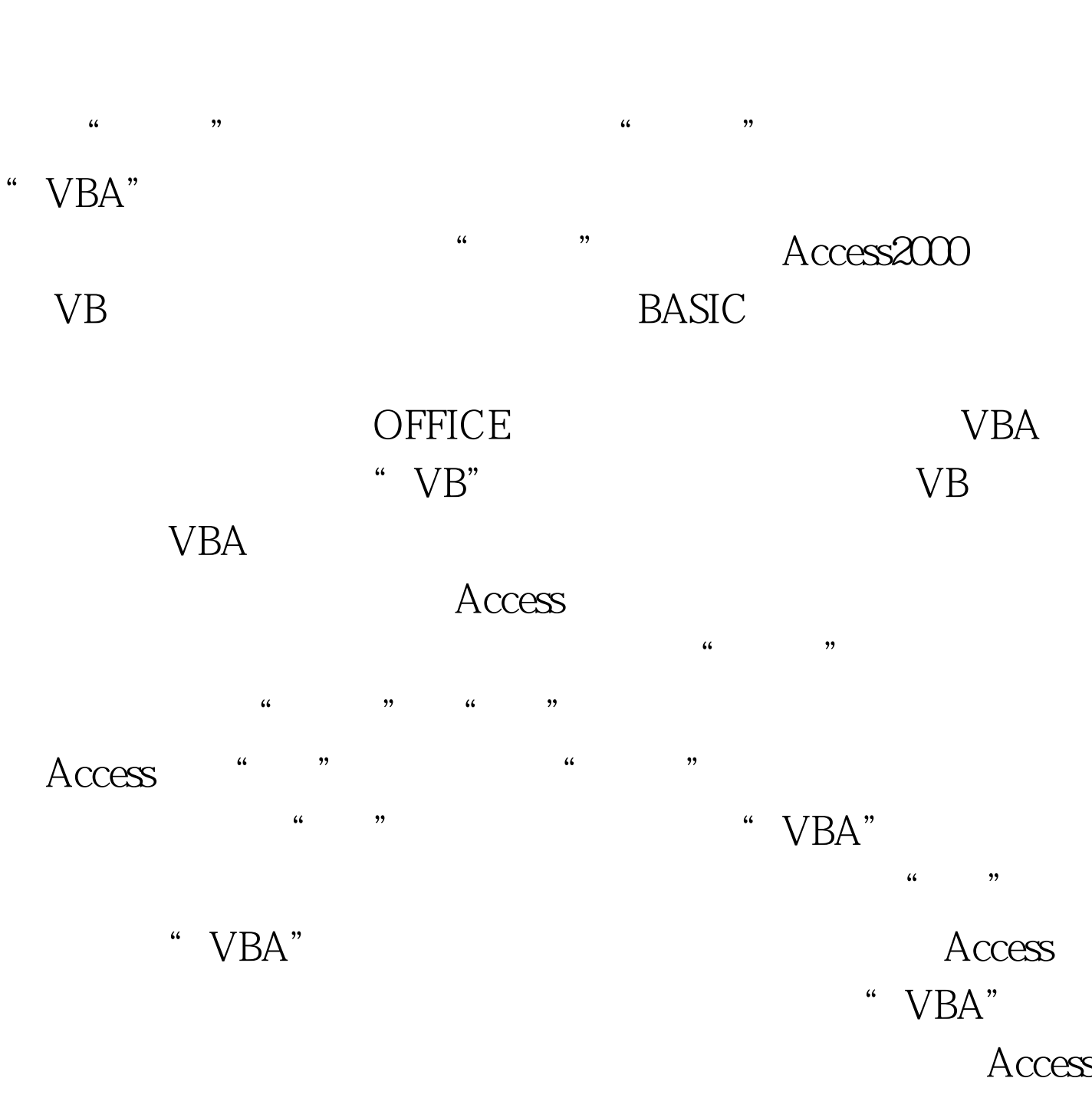

 $\rm\,A$   $ccess$ 

 $100Test$ www.100test.com